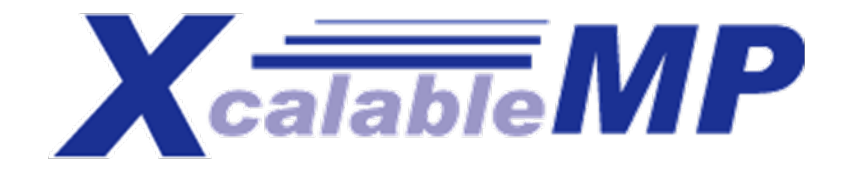

# Preliminary Performance Report on programming in XcalableMP

### Mitsuhisa Sato and Jinpil Lee

Center for Computational Sciences, University of Tsukuba, Japan XcalableMP specification Working Group (XMP-WG)

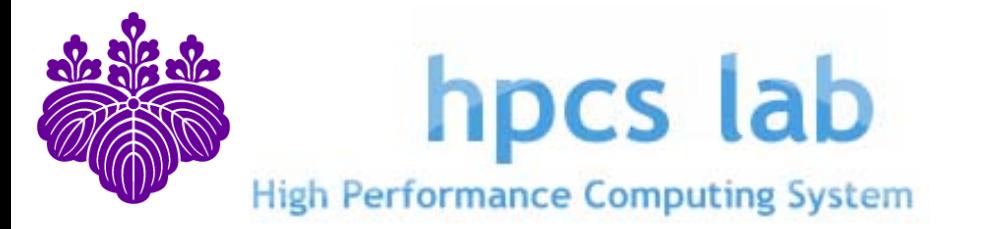

## Agenda

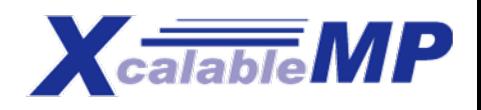

- **EXCalableMP : directive-based language eXtension** for Scalable and performance-aware Parallel Programming
	- **Motivation and organization**
	- **Concept and model**
	- **Some examples**
- **Preliminary performance report of HPCC Class2** XcalableMP results

## XcalableMP Specification working group (XMP Spec WG)

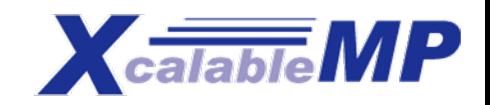

- **Diangler 10 Augler** Objectives : it was "Petascale" Parallel language design working group
	- Making a draft on "petascale" parallel language for "standard" parallel programming
	- To propose the draft to "world-wide" community as "standard" (not research product)
- Members
	- Academia: M. Sato, T. Boku (compiler and system, U. Tsukuba), K. Nakajima (app. and programming, U. Tokyo), Nanri (system, Kyusyu U.), Okabe (HPF, Kyoto U.)
	- Research Lab.: Watanabe and Yokokawa (RIKEN), Sakagami (app. and HPF, NIFS), Matsuo (app., JAXA), Uehara (app., JAMSTEC/ES)
	- **Industries: Iwashita and Hotta (HPF and XPFortran, Fujitsu), Murai and Seo (HPF, NEC),** Anzaki and Negishi (Hitachi)
- More than 10 WG meetings have been held (Dec. 13/2007 for kick-off)
- **E** Funding for development
	- E-science project : "Seamless and Highly-productive Parallel Programming Environment for High-performance computing" project funded by Ministry of Education, Culture, Sports, Science and Technology, JAPAN.
		- Project PI: Yutaka Ishiakwa, co-PI: Sato and Nakashima(Kyoto), PO: Prof. Oyanagi
		- Project Period: 2008/Oct to 2012/Mar (3.5 years)

# Background: HPF history in Japan

- $\overline{\mathbb{R}^2}$  Japanese supercomputer venders were interested in HPF and developed HPF compiler on their systems.
- $\mathcal{L}^{\mathcal{L}}$ NEC has been supporting HPF for Earth Simulator System.
- $\overline{\mathbb{R}^2}$  Many workshops: HPF Users Group Meeting (HUG from 1996-2000), HFP intl. workshop (in Japan, 2002 and 2005)
- F. Japan HPF promotion consortium was organized by NEC, Hitatchi, Fujitsu …  $\mathbf{r}$ HPF/JA proposal
- Still survive in Japan, supported by Japan HPF promotion consortium
- F. Compiler Availability
	- $\blacksquare$ HPF/ES (HPF+HPF/JA+some extension for Earth Simulator)
	- HPF/SX, HPF/VPP, HPF/ES for PC clusters, fhpf (free software distributed by HPF consortium)

# One Lesson learned from HPF

- No explicit mean for performance tuning .
	- **Everything depends on compiler optimization.**
	- Users can specify more detail directives, but no information how much performance improvement will be obtained by additional informations
		- **INDEPENDENT for parallel loop**
		- PROCESSOR + DISTRIBUTE
		- $\blacksquare$  ON HOME
	- The performance is too much dependent on the compiler quality, resulting in "incompatibility" due to compilers.

### **Lesson :***"***Specification must be clear. Programmers want to know what happens by giving directives***"*

**The way for tuning performance should be provided.** 

Performance-awareness: This is one of the most important lessons for the design of XcalableMP

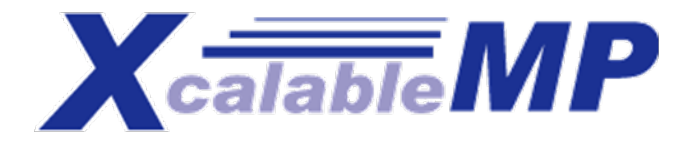

### XcalableMP : directive-based language eXtension for Scalable and performance-aware Parallel Programming

### **Directive-based language extensions** for familiar languages F90/C/C++

**To reduce code-rewriting and educational costs.** 

### **"Scalable" for Distributed Memory Programming**

- **SPMD** as a basic execution model
- **A** thread starts execution in each node independently (as in MPI) .
- Duplicated execution if no directive specified.
- **MIMD for Task parallelism**

#### **"performance-aware" for explicit communication and synchronization**.

- Work-sharing and communication occurs when directives are encountered
- All actions are taken by directives for being "easy-to-understand" in performance tuning (different from HPF)

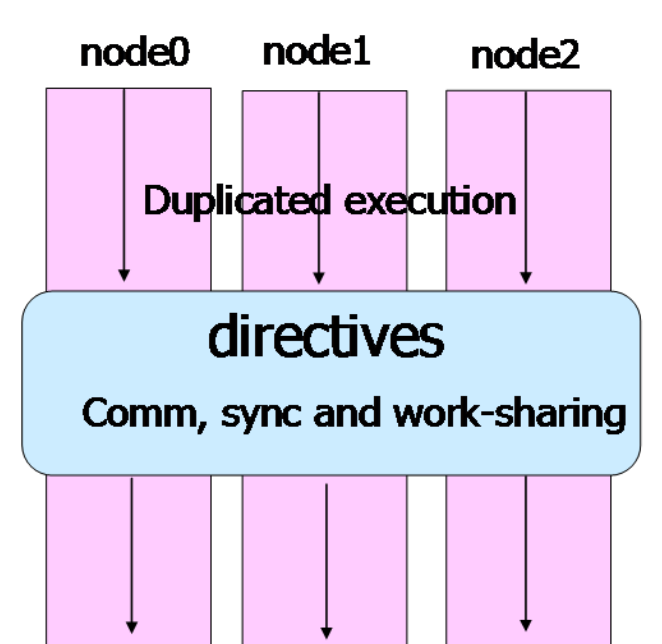

# Overview of XcalableMP

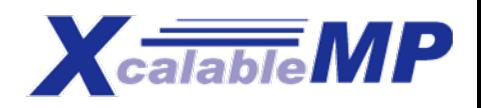

- XMP supports typical parallelization based on the **data parallel paradigm** and work mapping under "**global view**"
	- An original sequential code can be parallelized with **directives**, like OpenMP.
- XMP also includes CAF-like PGAS (Partitioned Global Address Space) feature as "**local view**" programming.

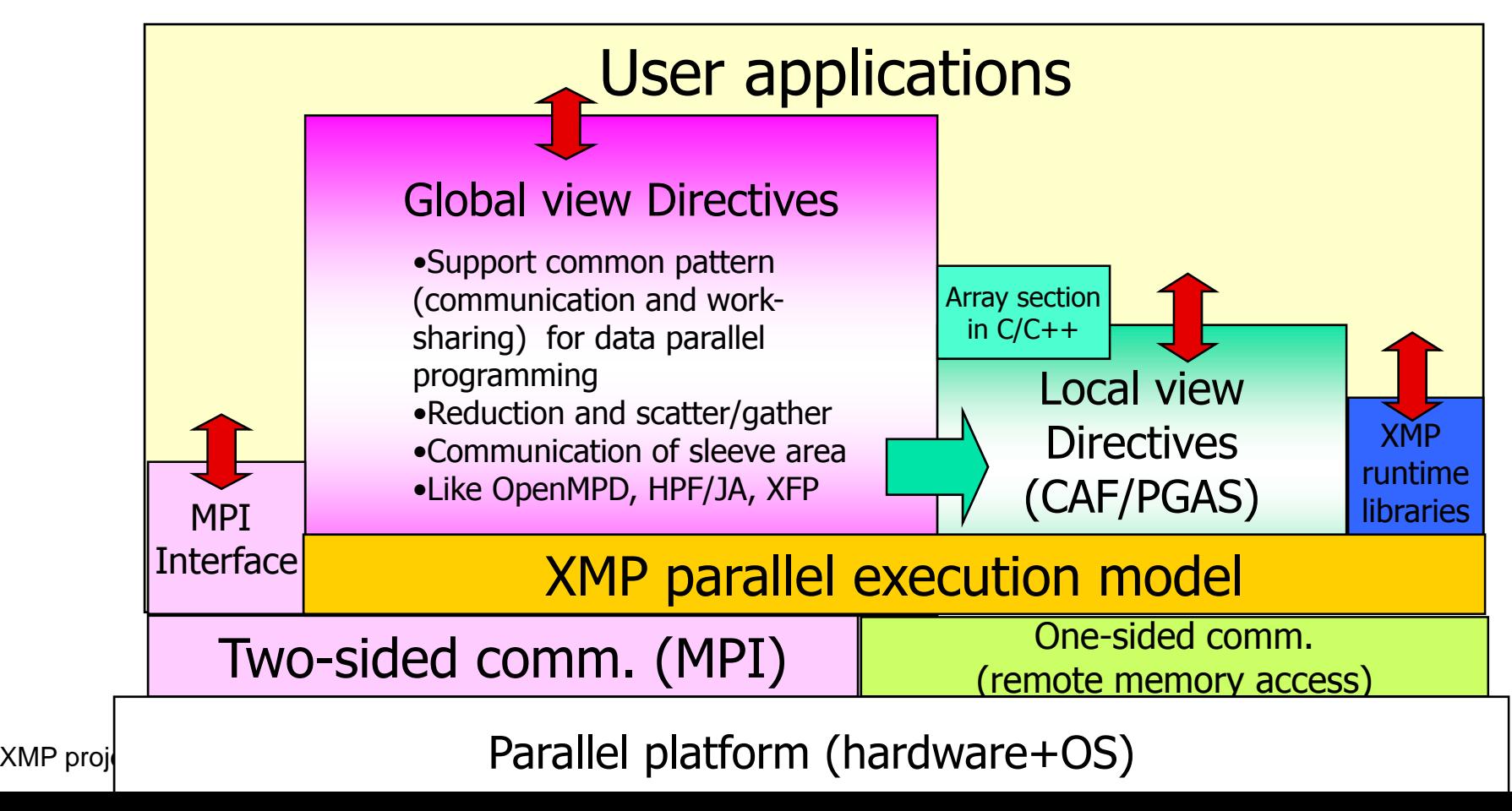

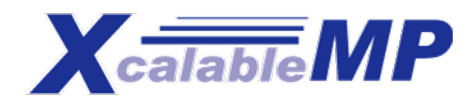

## Code Example

**int array[YMAX][XMAX];**

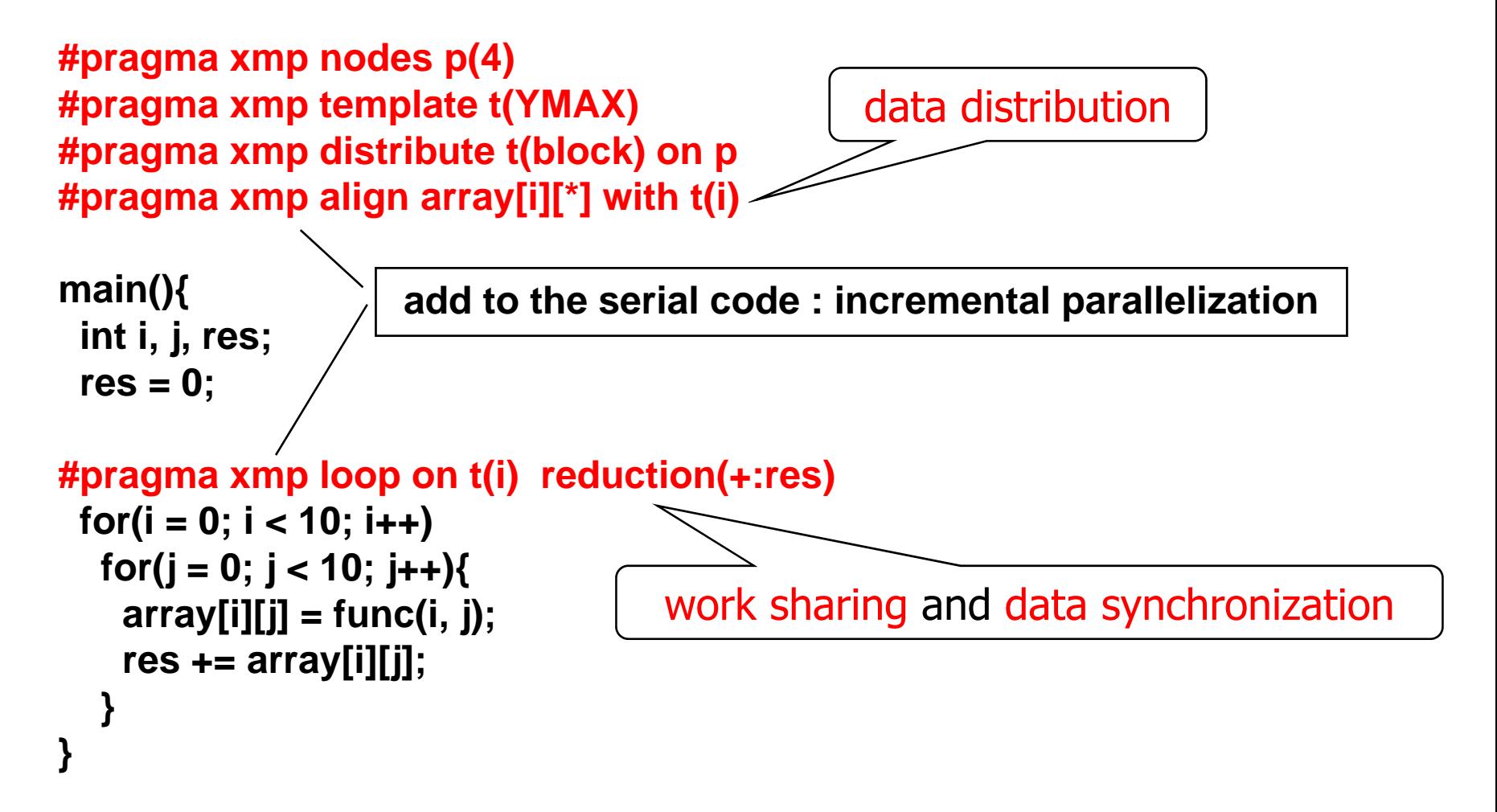

## The same code written in MPI

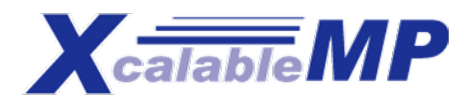

```
int array[YMAX][XMAX];
```

```
main(int argc, char**argv){
 int i,j,res,temp_res, dx,llimit,ulimit,size,rank;
```

```
MPI_Init(argc, argv);
MPI_Comm_rank(MPI_COMM_WORLD, &rank);
MPI_Comm_size(MPI_COMM_WORLD, &size);
dx = YMAX/size;
llimit = rank * dx;
if(rank != (size - 1)) ulimit = llimit + dx;
else ulimit = YMAX;
```

```
temp_res = 0;
for(i = llimit; i < ulimit; i++)
 for(j = 0; j < 10; j++)array[i][j] = func(i, j);
  temp_res += array[i][j];
 }
```

```
MPI_Allreduce(&temp_res, &res, 1, MPI_INT, MPI_SUM, MPI_COMM_WORLD);
MPI_Finalize();
}
```

```
XMP projection of the contract of the contract of the contract of the contract of the contract of the contract of the contract of the contract of the contract of the contract of the contract of the contract of the contra
```
## Nodes, templates and data/loop distributions

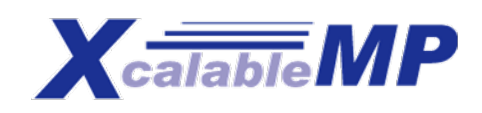

- Idea inherited from HPF
- Node is an abstraction of processor and memory in distributed memory environment, declared by node directive.
	- **#pragma xmp nodes p(32) #pragma xmp nodes p(\*)**
- Template is used as a dummy array distributed on nodes

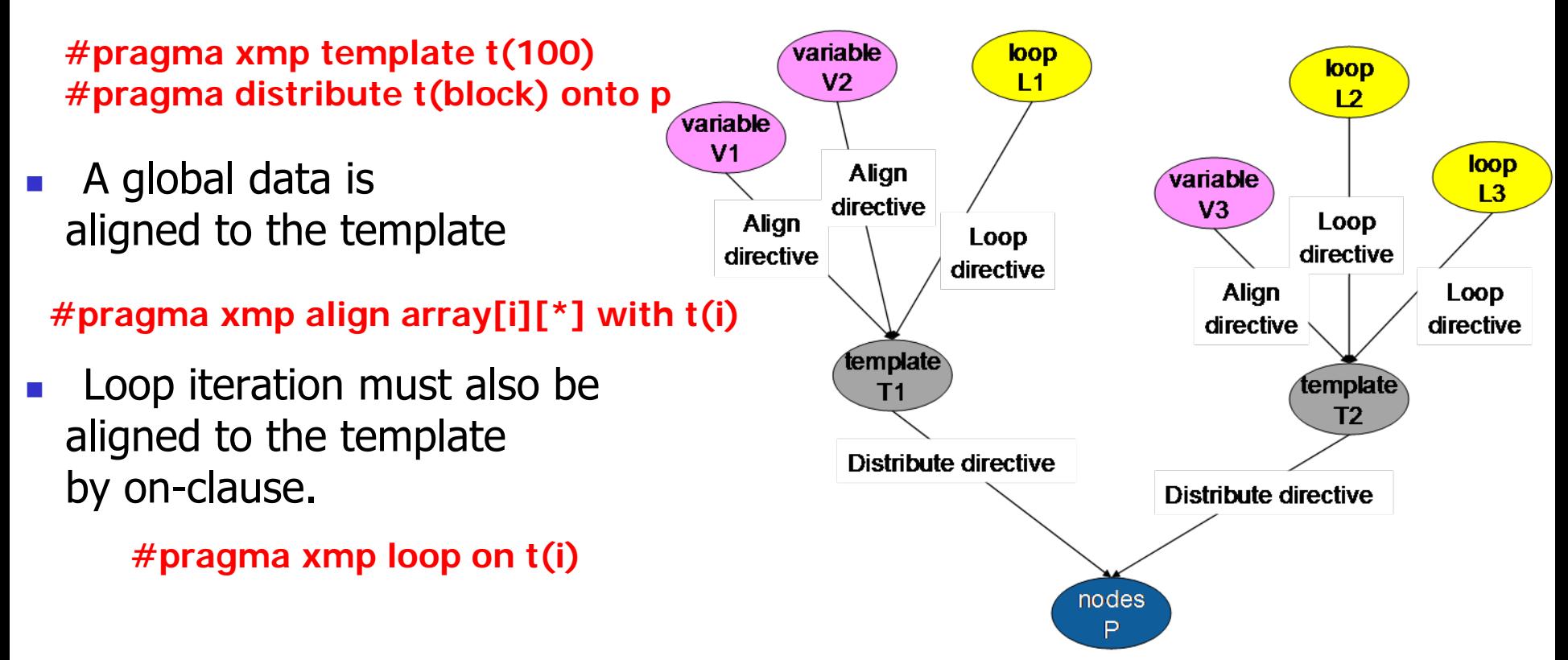

## Array data distribution

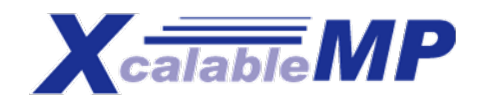

- F. The following directives specify a data distribution among nodes
	- $\blacksquare$ #pragma xmp nodes  $p(*)$
	- $\Box$ #pragma xmp template T(0:15)
	- $\blacksquare$ #pragma xmp distribute T(block) on p
	- $\Box$ #pragma xmp align array[i] with  $T(i)$

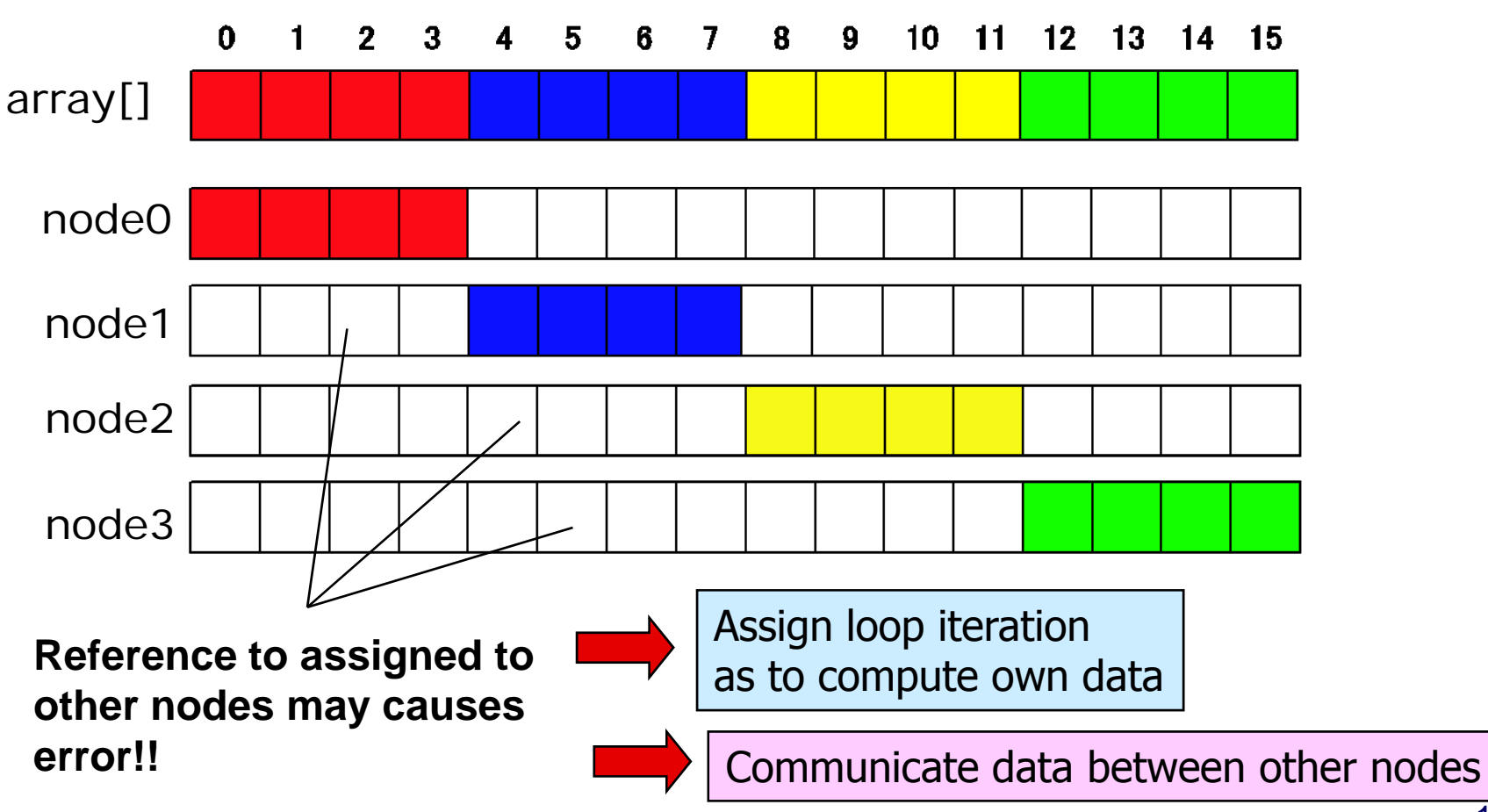

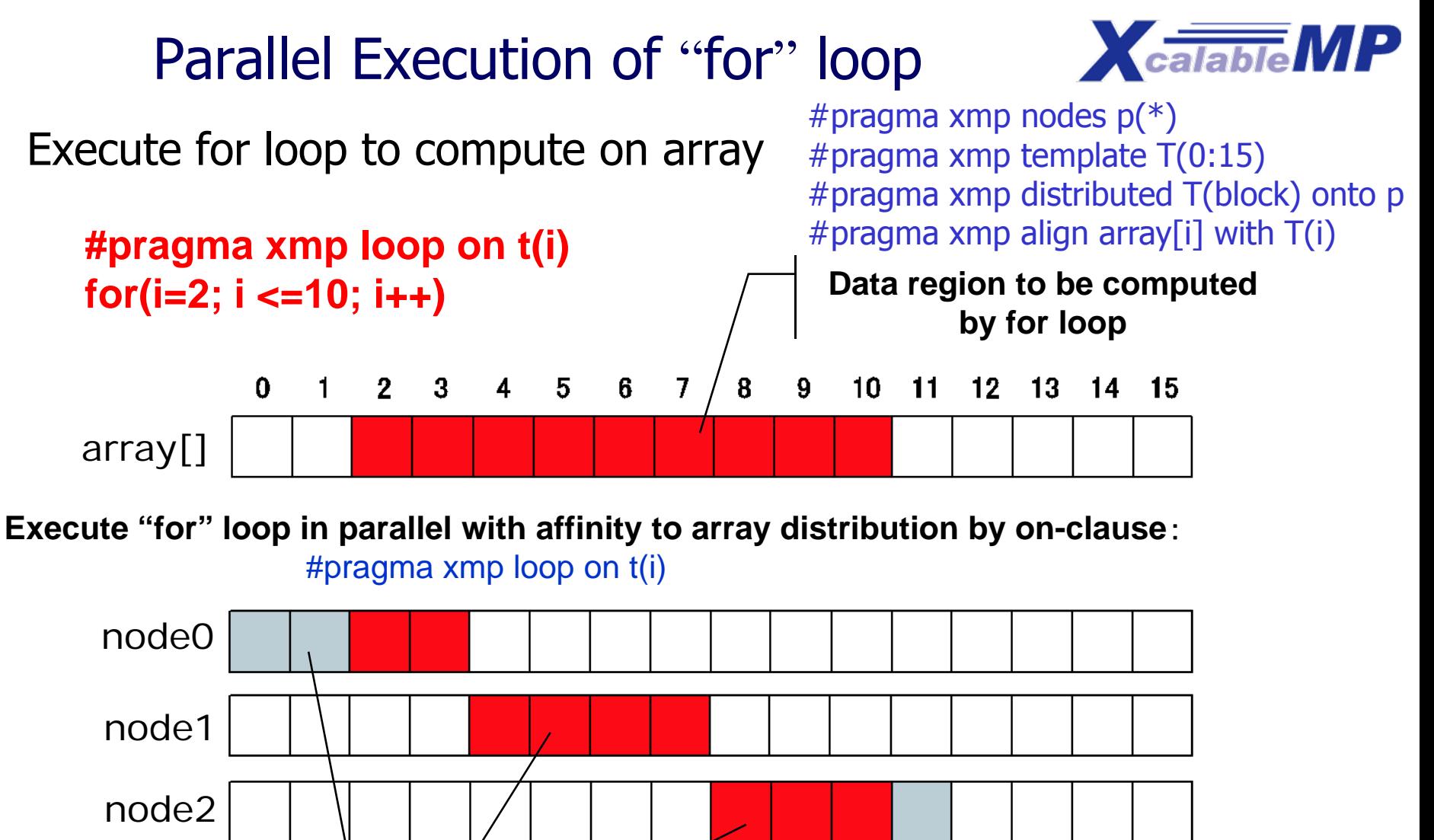

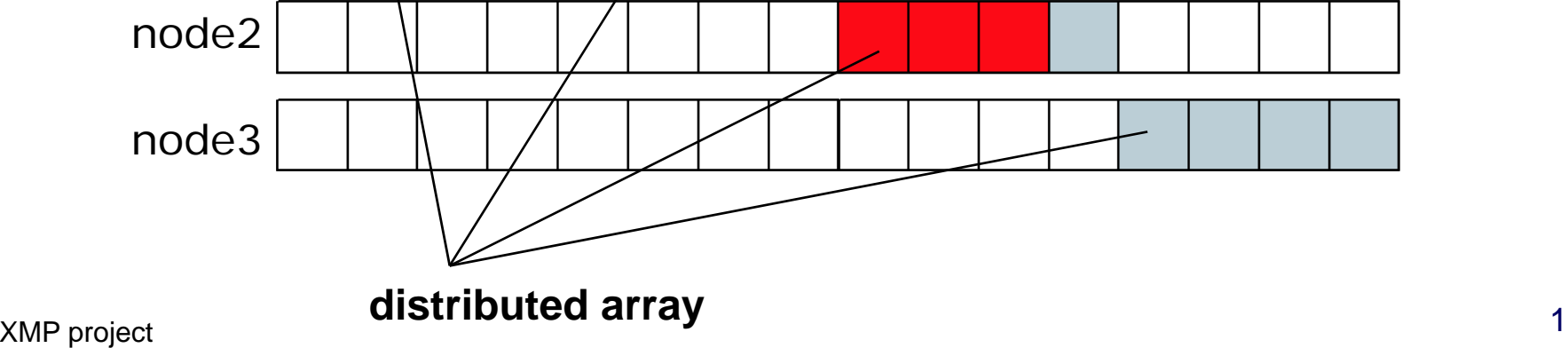

Π

## Data synchronization of array (shadow)

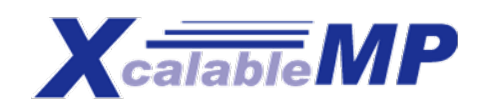

- $\mathcal{L}^{\text{max}}_{\text{max}}$  Exchange data only on "shadow" (sleeve) region
	- $\Box$  If neighbor data is required to communicate, then only sleeve area can be considered.
	- $\Box$ example:  $b[i]$  = array[i-1] + array[i+1]

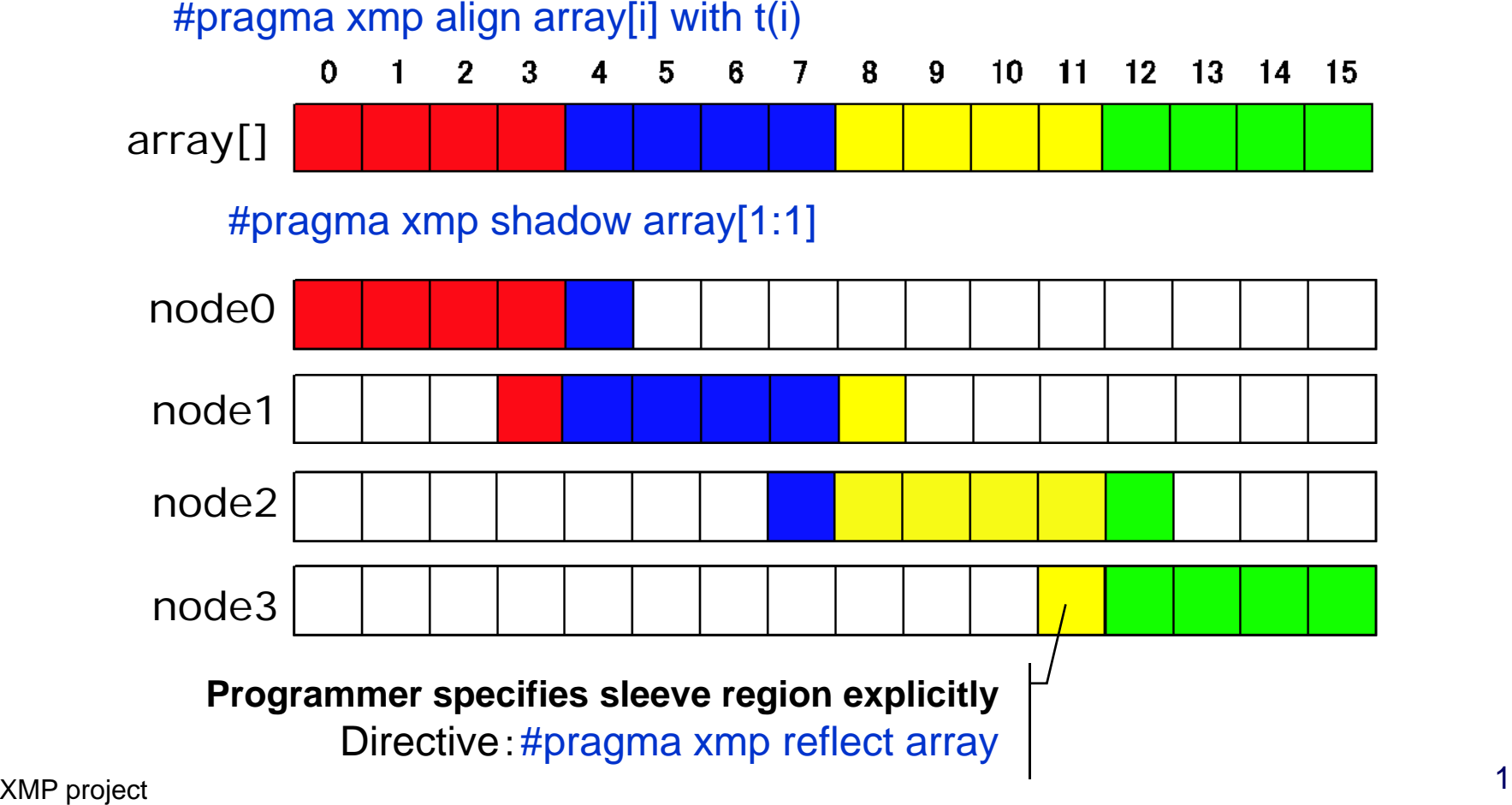

# gmove directive

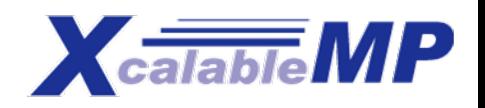

- F. The "gmove" construct copies data of distributed arrays in global-view.
	- When no option is specified, the copy operation is performed *collectively* by all nodes in the executing node set.
	- **If an "in" or "out" clause is specified, the copy operation should be done** by one-side communication ("get" and "put") for remote memory access.

```
!$xmp nodes p(*)
!$xmp template t(N)
!$xmp distributed t(block) to p
real A(N,N),B(N,N),C(N,N)
!$xmp align A(i,*), B(i,*),C(*,i) with t(i)
   A(1) = B(20) // it may cause error
```
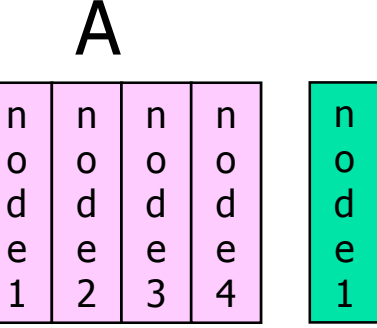

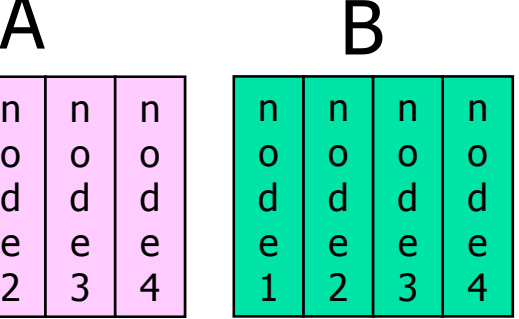

```
!$xmp gmove
   A(1:N-2,:) = B(2:N-1,:) // shift operation
!$xmp gmove
```

```
C(:,:) = A(:,:) // all-to-all
```
**!\$xmp gmove out**

**X(1:10) = B(1:10,1) // done by put operaiton**

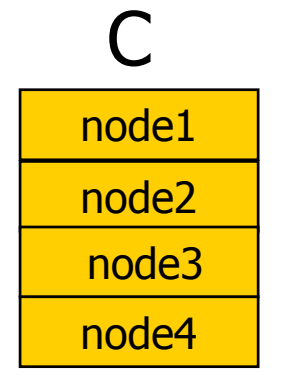

# XcalableMP global view directives X<sub>calable</sub>MP

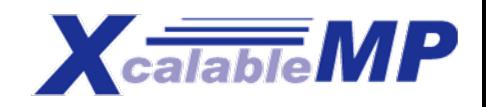

- $\mathcal{L}^{\mathcal{L}}$  Task parallelism
	- $\blacksquare$ #pragma xmp task on *node-set*
	- $\mathbf{r}$  Execution only master node
		- #pragma xmp task on master
- F. Barrier/Reduction
	- $\blacksquare$ #pragma xmp reduction (*op: var*) [on ... ]
	- $\blacksquare$ #pragma xmp barrier *[on ...* ]
- M. Broadcast from master node
	- $\blacksquare$ #pragma xmp bcast *var [on*  $\cdots$  *]*

# XcalableMP Local view directives X<sub>calable</sub>MP

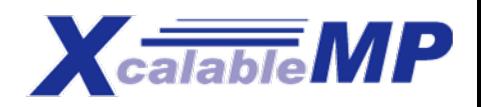

- XcalableMP also includes CAF-like PGAS (Partitioned Global Address Space) feature as "**local view**" programming.
	- **The basic execution model of XcalableMP is SPMD** 
		- Each node executes the program independently on local data if no directive
	- **Ne adopt Co-Array as our PGAS feature.**
	- $\mathbf{r}$ In C language, we propose array section construct.
	- **Can be useful to optimize the communication**
- F. Support alias Global view to Local view

#### **Array section in C**

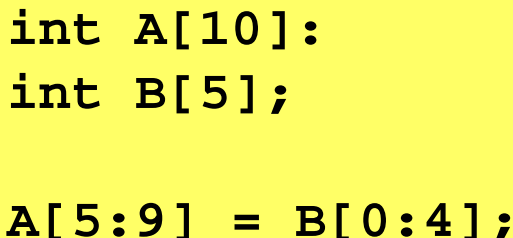

```
int A[10], B[10];
#pragma xmp coarray [*]: A, B
…
A[:] = B[:]:[10]; // broadcast
```
## Performance of HPCC Benchmark

- $\mathbb{R}^3$  HPC Challenge Benchmark Class2
	- **Class 2: Most Productivity** 
		- Class1:Best Performance
	- $\blacksquare$  Most "elegant" implementation of four or more of the HPC Challenge benchmarks with special emphasis being placed on:
		- STREAM
		- **Random Access**
		- HPL
		- FFT
	- $\blacksquare$  in SC09, Awards were given to IBM(X10 and UPC) on performance, to Cary (Chapel) on code elegance.

### Selected as a finalist of SC09 HPCC Class2

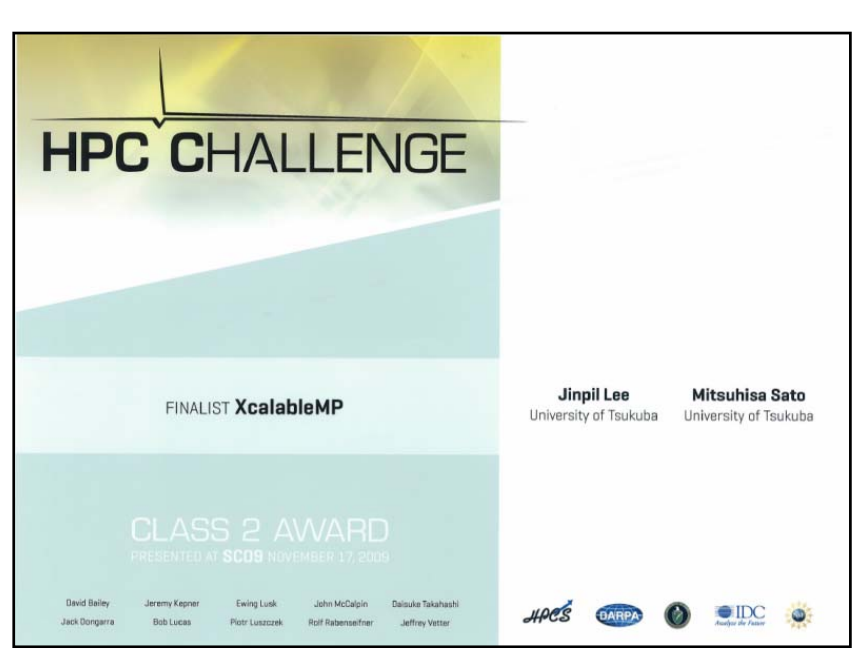

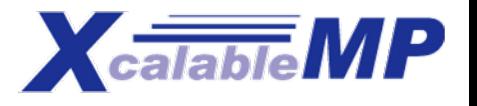

## **Submission**

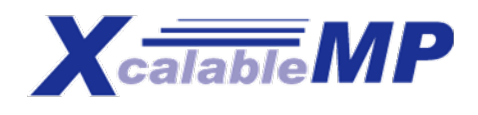

- F. XMP/C: a prototype compiler was implemented
	- **Supports basic functions for data parallelism**
	- (Some parts ware compiled by hand)
- M. In this submission, we focus on programmability of XcalableMP
	- ▉ STREAM, RandomAccess, HPL, FFT are parallelized by XMP

### T2K OpenSupercomputer – Tsukuba System (2to32nodes)

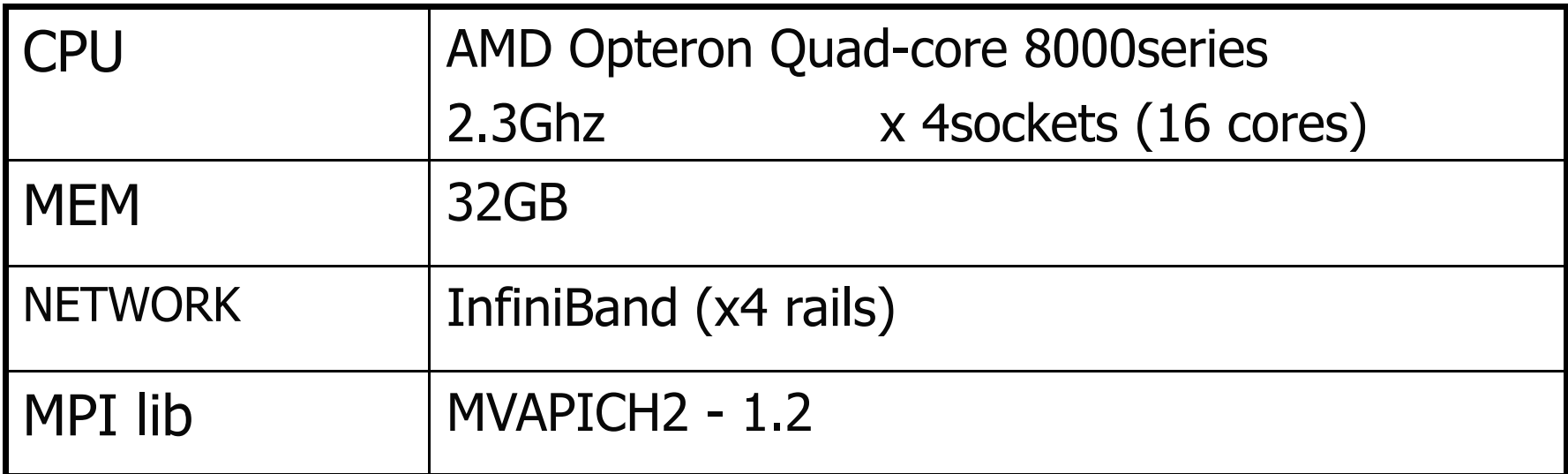

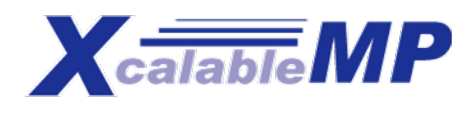

## **HPCC Benchmark1: STREAM**

- k. This benchmark is used to measure the memory bandwidth
- Π Global view programming with directives
	- very straightforward to parallelize by a loop directive

```
double a[SIZE] , b[SIZE] , c[SIZE];
#pragma xmp nodes p(*)
#pragma xmp template t(0:SIZE−1)
#pragma xmp distribute t(block) onto p
#pragma xmp align [j] with t(j) :: a, b, c
```

```
. . .# pragma xmp loop on t(j)
for (i = 0; j < SIZE; j++) a[j] = b[j] + scalar<sup>*</sup>c[j];
```
**#pragma xmp reduction(+:triadGBs)**

. . .

## **Performance of STREAM**

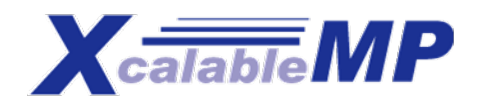

F. Lines Of Code: 98

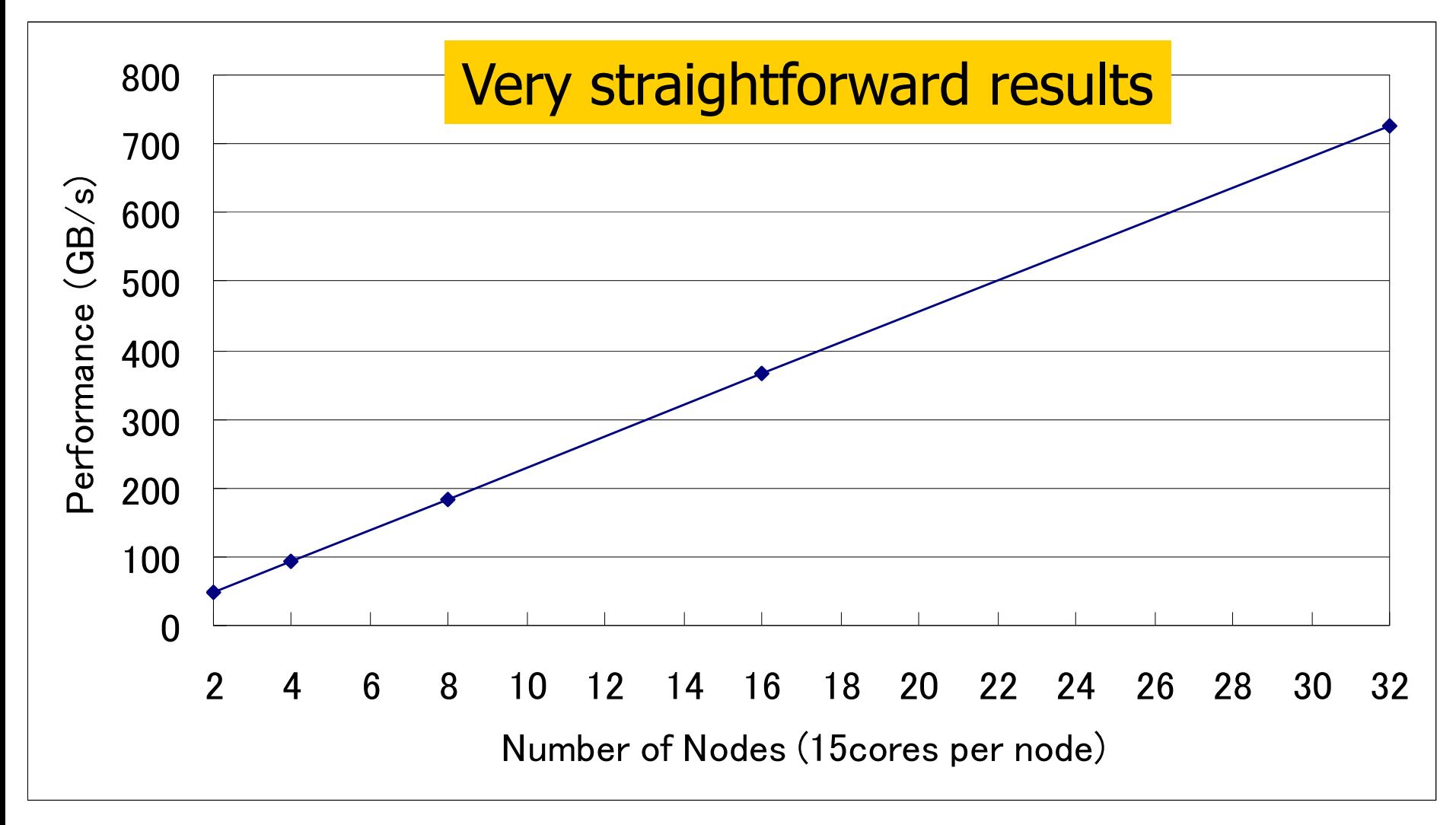

## **HPCC Benchmark2: Random Access**

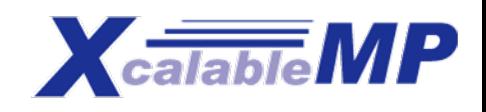

 $\overline{\mathbb{R}}$ Local view programming with co-array

```
#define SIZE TABLE_SIZE/PROCS
u64Int Table[SIZE] ;
#pragma xmp nodes p(PROCS)
#pragma xmp coarray Table [PROCS]
```

```
. . .for (i = 0; i < SLE; i++) Table [i] = b + i;. . .for (i = 0; i < NUPDATE; i++) {
 temp = (temp << 1) ˆ ((s64Int)temp < 0 ? POLY : 0);
 Table[temp%SIZE]:[(temp%TABLE_SIZE)/SIZE] ˆ= temp;
}
#pragma xmp barrier
```
## **Performance of Random Access**

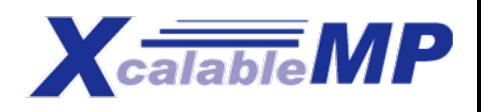

- F. Lines Of Code: 77
- F. complied into MPI2 one-sided functions

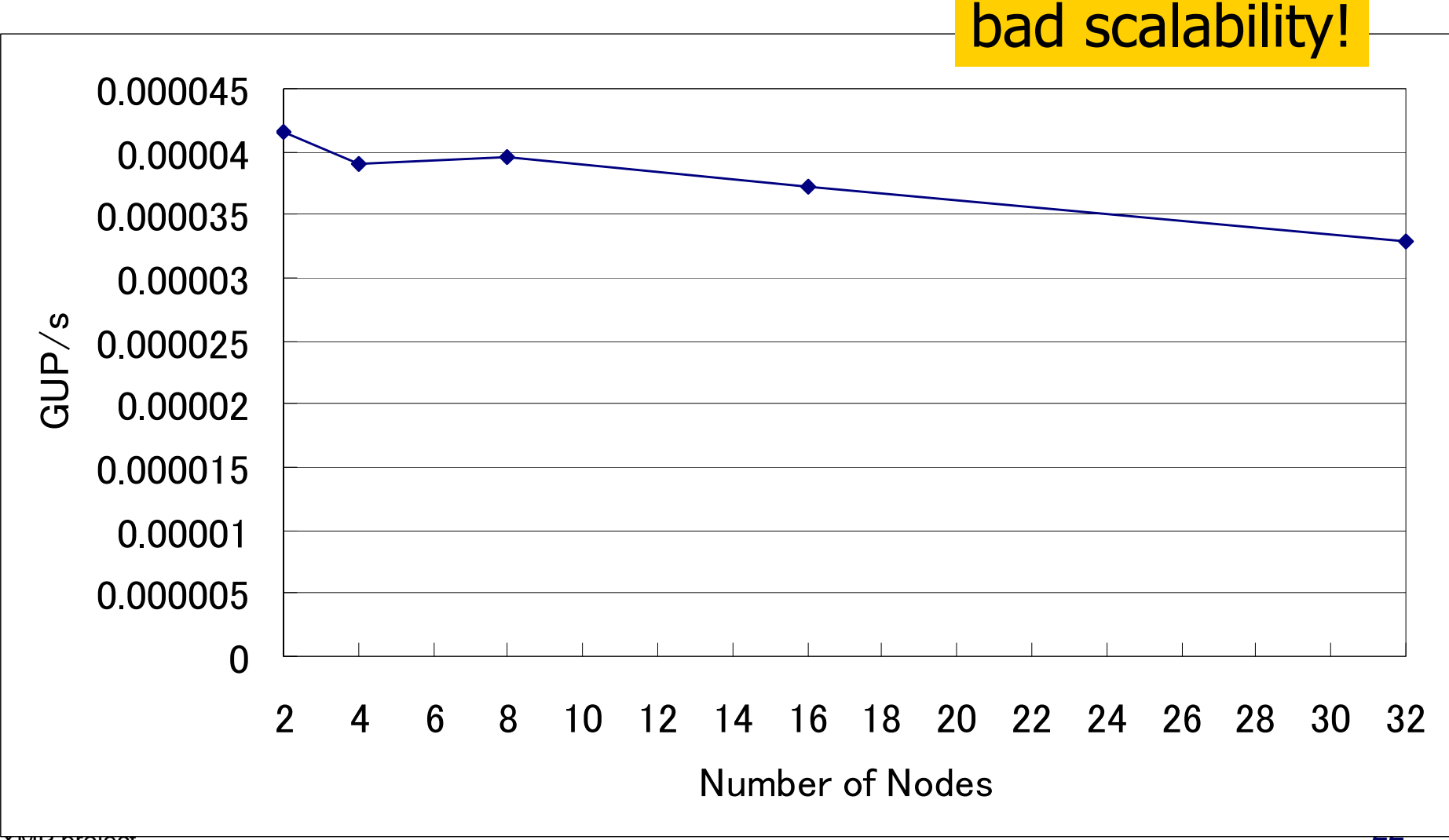

XMP project

## **HPCC Benchmark3: HPL**

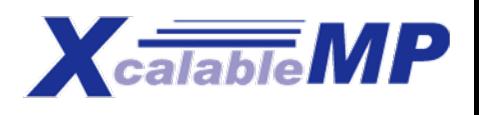

- **Parallelized in global view**
- o, Matrix/vectors are distributed in cyclic manner in one dimension. No two dimensional data distribution
- F. Using **gmove** to exchange columns for pivot exchange

dgefa function:

```
#pragma xmp gmove
  pvt_v[k:n-1] = a[k:n-1][1];
  if (l := k) {
#pragma xmp gmove
   a[k:n-1][l] = a[k:n-1][k];#pragma xmp gmove
   a[k:n-1][k] = pvt_v[k:n-1];}<br>}
```
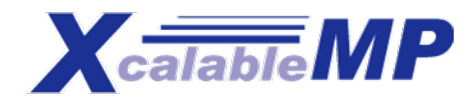

## **Performance of HPL**

 $\overline{\mathcal{A}}$ Lines Of Code: 243

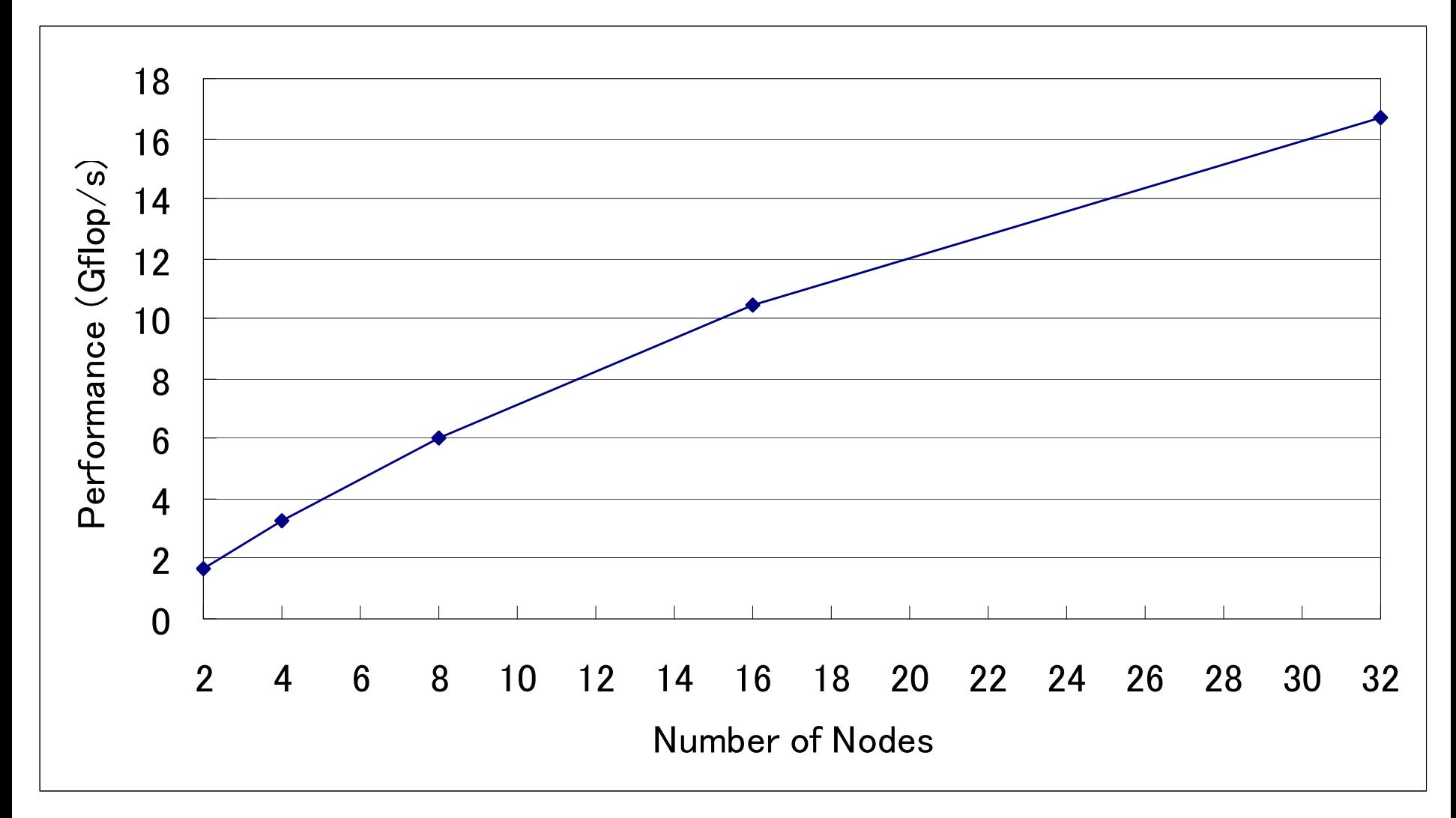

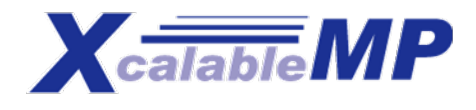

## **HPCC Benchmark4: FFT**

- **Parallelized in global view**
- b. Using six-step FFT algorithm
	- **Matrix transpose is a key operation.**
- Matrix transpose using **gmove**

```
#pragma xmp align a_work[*][i] with t1(i)
#pragma xmp align a[i][*] with t2(i)
#pragma xmp align b[i][*] with t1(i)
```

```
. . .
#pragma xmp gmove
 a_{\text{work}}[:][:] = a[:][:]; // all-to-all
```

```
 XMP project
c_assgn(b[i][j], a_work[j][i]);#pragma xmp loop on t1(i)
      for(i = 0; i < N1; i++)
        for(j = 0; j < N2; j++)
```
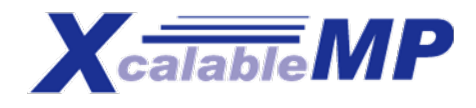

## **Performance of FFT**

 $\overline{\mathbb{R}}$ Lines Of Code: 217

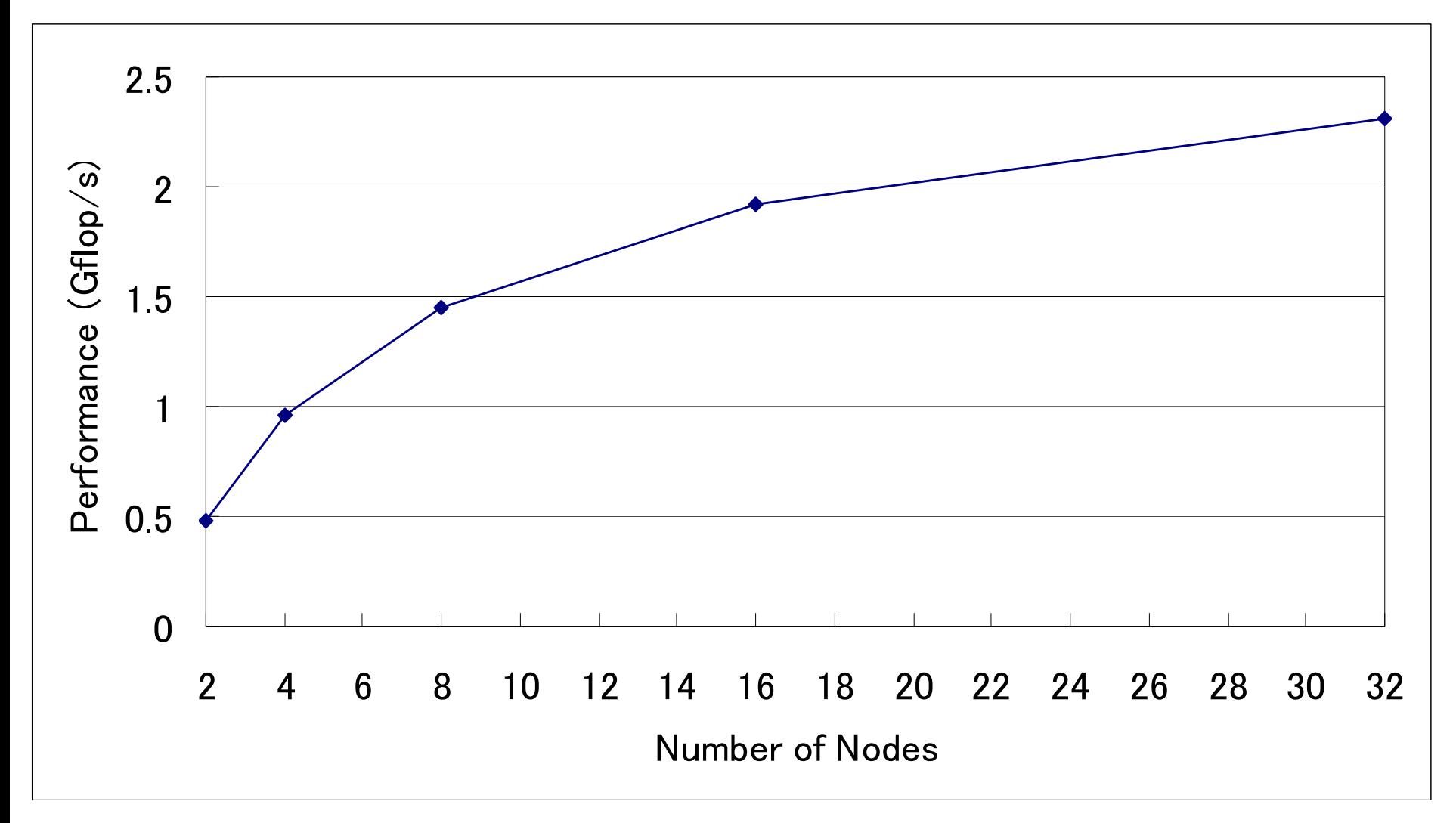

# Short Summary

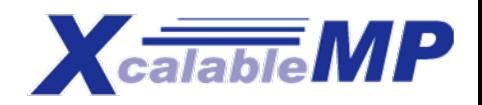

http://www.xcalablemp.org

- Preliminary performance report of HPCC Class2 XcalableMP results
	- $\blacksquare$ We found XMP can be a good solution to describe HPCC benchmark.
	- $\blacksquare$  Performance looks reasonable, but much performance tuning is required
		- One-sided communication for Random Access, 2-D block distribution in HPL
	- $\blacksquare$ More experience is needed such as NPB, ….
- П XcalableMP project: status and schedule
	- A draft of XcalableMP specification 0.7
		- http://www.xcalablemp.org/xmp-spec-0.7.pdf
	- 2Q?/10 α release, C language version compiler
	- Fortran version compiler before SC10
- П Issues for the next
	- $\blacksquare$ Multicores (SMP) Cluster and Hybrid programming with OpenMP
	- IO
	- $\blacksquare$ GPGPU?, Manycore?, Fault tolerant?, Others …